# NAG Library Function Document

# nag prob chi sq vector (g01scc)

### <span id="page-0-0"></span>1 Purpose

nag prob chi sq vector (g01scc) returns a number of lower or upper tail probabilities for the  $\chi^2$ -distribution with real degrees of freedom.

# 2 Specification

```
#include <nag.h>
#include <nagg01.h>
void nag_prob_chi_sq_vector (Integer ltail,
     const Nag_TailProbability tail[], Integer lx, const double x[],
     Integer ldf, const double df[], double p[], Integer ivalid[],
     NagError *fail)
```
# 3 Description

The lower tail probability for the  $\chi^2$ -distribution with  $\nu_i$  degrees of freedom,  $P = (X_i \le x_i : \nu_i)$  is defined by:

$$
P = (X_i \le x_i : \nu_i) = \frac{1}{2^{\nu_i/2} \Gamma(\nu_i/2)} \int_{0.0}^{x_i} X_i^{\nu_i/2 - 1} e^{-X_i/2} \, dX_i, \quad x_i \ge 0, \nu_i > 0.
$$

To calculate  $P = (X_i \le x_i : \nu_i)$  a transformation of a gamma distribution is employed, i.e., a  $\chi^2$ -distribution with  $\nu_i$  degrees of freedom is equal to a gamma distribution with scale parameter 2 and shape parameter  $\nu_i/2$ .

The input arrays to this function are designed to allow maximum flexibility in the supply of vector arguments by re-using elements of any arrays that are shorter than the total number of evaluations required. See Section 2.6 in the g01 Chapter Introduction for further information.

### 4 References

Abramowitz M and Stegun I A (1972) Handbook of Mathematical Functions (3rd Edition) Dover Publications

Hastings N A J and Peacock J B (1975) Statistical Distributions Butterworth

### 5 Arguments

1: **Itail** – Integer *Input* 

On entry: the length of the array tail.

Constraint: Itail  $> 0$ .

2: **tail**[**ltail** – const Nag\_TailProbability Input

On entry: indicates whether the lower or upper tail probabilities are required. For  $j = (i - 1)$  mod Itail, for  $i = 1, 2, \ldots, \max(\text{Itail}, \text{lx}, \text{ldf})$ :

 $\text{tail}[j] = \text{Nag}$  LowerTail The lower tail probability is returned, i.e.,  $p_i = P(X_i \le x_i : \nu_i)$ .

<span id="page-1-0"></span>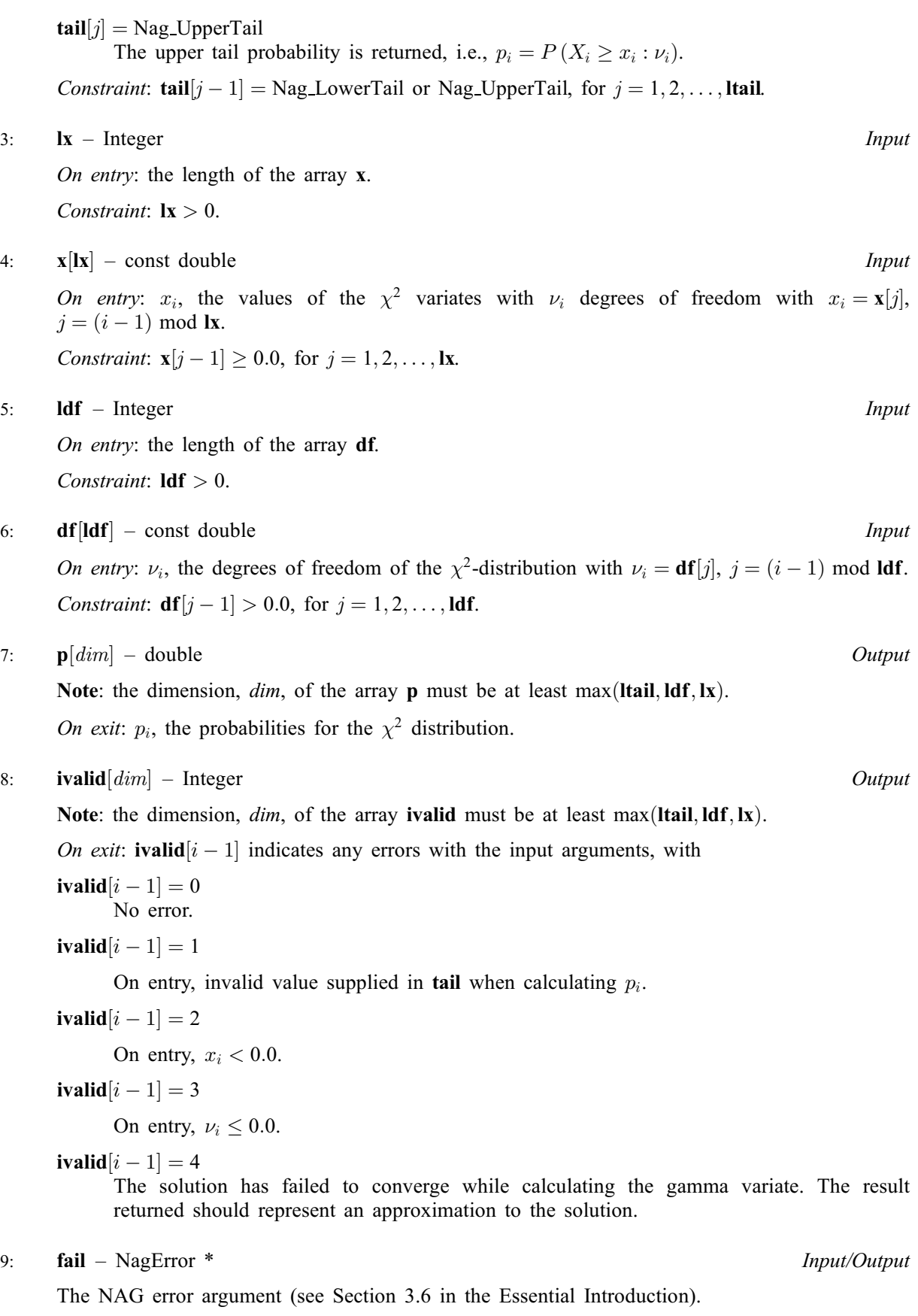

### 6 Error Indicators and Warnings

#### NE\_ALLOC\_FAIL

Dynamic memory allocation failed. See Section 3.2.1.2 in the Essential Introduction for further information.

#### NE\_ARRAY\_SIZE

On entry, array size  $= \langle value \rangle$ . Constraint:  $\mathbf{Idf} > 0$ .

On entry, array size  $= \langle value \rangle$ . Constraint: **Itail**  $> 0$ .

On entry, array size  $= \langle value \rangle$ . Constraint:  $\mathbf{I}\mathbf{x} > 0$ .

#### NE\_BAD\_PARAM

On entry, argument  $\langle value \rangle$  had an illegal value.

#### NE\_INTERNAL\_ERROR

An internal error has occurred in this function. Check the function call and any array sizes. If the call is correct then please contact NAG for assistance.

An unexpected error has been triggered by this function. Please contact NAG. See Section 3.6.6 in the Essential Introduction for further information.

### NE\_NO\_LICENCE

Your licence key may have expired or may not have been installed correctly. See Section 3.6.5 in the Essential Introduction for further information.

#### NW\_IVALID

On entry, at least one value of [x](#page-1-0), [df](#page-1-0) or [tail](#page-0-0) was invalid, or the solution failed to converge. Check [ivalid](#page-1-0) for more information.

### 7 Accuracy

A relative accuracy of five significant figures is obtained in most cases.

# 8 Parallelism and Performance

Not applicable.

### 9 Further Comments

For higher accuracy the transformation described in [Section 3](#page-0-0) may be used with a direct call to nag\_incomplete\_gamma (s14bac).

# 10 Example

Values from various  $\chi^2$ -distributions are read, the lower tail probabilities calculated, and all these values printed out.

### 10.1 Program Text

```
/* nag_prob_chi_sq_vector (g01scc) Example Program.
 *
* Copyright 2014 Numerical Algorithms Group.
*
* Mark 23, 2011.
*/
#include <stdio.h>
#include <nag.h>
#include <nag_stdlib.h>
#include <nagg01.h>
int main(void)
{
  /* Integer scalar and array declarations */
  Integer ltail, lx, ldf, i, lout;
  Integer *ivalid = 0;
 Integer exit status = 0;
  /* NAG structures */
  NagError fail;
 Nag_TailProbability *tail = 0;
  /* Double scalar and array declarations */
  double *x = 0, *df = 0, *p = 0;
  /* Character scalar and array declarations */
  char ctail[40];
  /* Initialise the error structure to print out any error messages */
 INIT_FAIL(fail);
  printf("nag_prob_chi_sq_vector (g01scc) Example Program Results\n\n");
  /* Skip heading in data file*/
#ifdef _WIN32
 scanf_s("%*[^\n] ");
#else
 scanf("%*[\hat{\ }n] ");
#endif
  /* Read in the input vectors */
#ifdef _WIN32
 \text{scanf_s("%"NAG_IFMT"%*[^n] ", \<]#else
 \text{scanf}("\\"NAG_IFMT"%*[^\n] ", &ltail);
#endif
 if (!(tail = NAG_ALLOC(ltail, Nag_TailProbability))) {
   printf("Allocation failure\n");
    exit_status = -1;
   goto END;
  }
 for (i = 0; i < ltail; i++) {
#ifdef _WIN32
   scanf_s("%39s", ctail, _countof(ctail));
#else
   scanf("%39s", ctail);
#endif
   tail[i] = (Nag_TailProbability) nag_enum_name_to_value(ctail);
  \lambda#ifdef _WIN32
  scanf_s("%*[^\n] ");
#else
 scanf("%*\lceil'\n] ");
#endif
#ifdef _WIN32
 scanf_s("%"NAG_IFMT"%*[^\n] ", &lx);
#else
  scanf("%"NAG_IFMT"%*[^\n] ", &lx);
```

```
#endif
  if (!(x = NAG_ALLOC(lx, double))) {
    printf("Allocation failure\n");
    exit_status = -1;
    goto END;
  }
  for (i = 0; i < 1x; i++)#ifdef _WIN32
   scanf_s("%lf", &x[i]);
#else
    scanf("%lf", &x[i]);
#endif
#ifdef _WIN32
 scanf_s("%*[^\n] ");
#else
 scanf("%*[\hat{\ } \rangle n]");
#endif
#ifdef WIN32
 scanf_s("%"NAG_IFMT"%*[^\n] ", &ldf);
#else
 scanf("%"NAG_IFMT"%*[^\n] ", &ldf);
#endif
 if (! (df = NAG_ALLOC(1df, double))) {
   printf("Allocation failure\n");
    exit_status = -1;
    goto END;
  }
 for (i = 0; i < 1df; i++)#ifdef _WIN32
   scanf_s("%lf", &df[i]);
#else
   scanf("%lf", &df[i]);
#endif
#ifdef _WIN32
  scanf_s("%*[^\n] ");
#else
 scanf("%*[\hat{\ } \rangle n]");
#endif
  /* Allocate memory for output */
  lout = MAX(ltail, MAX(lx, ldf));if (!(p = NAG\_ALLOC(lout, double)) ||!(ivalid = NAG_ALLOC(lout, Integer))) {
    printf("Allocation failure\n");
    exist\_status = -1;goto END;
  }
  /* Calculate probability */
  nag_prob_chi_sq_vector(ltail, tail, lx, x, ldf, df, p, ivalid, &fail);
  if (fail.code != NE_NOERROR) {
   printf("Error from nag_prob_chi_sq_vector (g01scc).\n%s\n",
            fail.message);
    exit_status = 1;
    if (fail.code != NW_IVALID) goto END;
  }
  /* Display title */<br>printf(" tai
             tail x df p ivalid\n\begin{bmatrix} \n\text{width} \\ \n\end{bmatrix};
  printf(" --------------------------------------------------------\n");
  /* Display results */
  for (i = 0; i < 1out; i++)printf(" %15s %6.3f %6.1f %6.4f %3"NAG_IFMT"\n",
           nag_enum_value_to_name(tail[i%ltail]), x[i%lx], df[i%ldf],
           p[i], ivalid[i]);
END:
  NAG_FREE(tail);
```

```
NAG_FREE(x);
 NAG_FREE(df);
  NAG_FREE(p);
  NAG_FREE(ivalid);
 return(exit_status);
}
```
### 10.2 Program Data

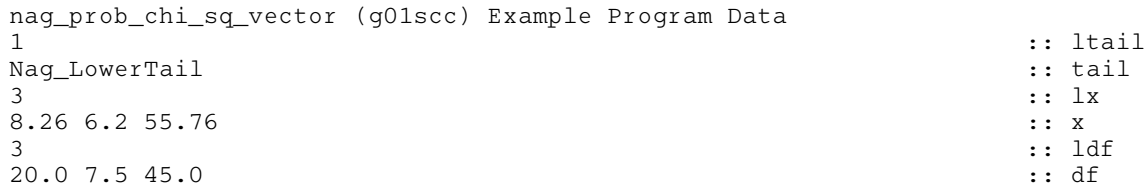

# 10.3 Program Results

nag\_prob\_chi\_sq\_vector (g01scc) Example Program Results

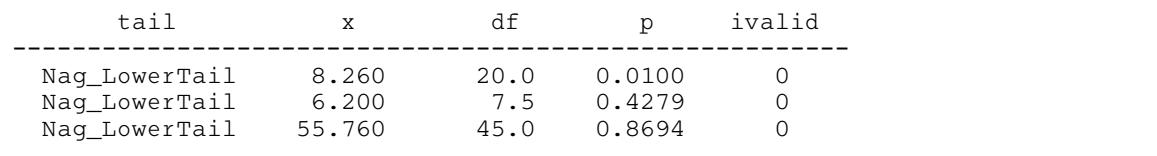